## Question on Power Client Deployment on PB 2019 R3 Build 2703:

Is there a way to rollback the deployment from the client install Desktop?

Explanation is as below:

Power Client Build deployment to the IIS server as follows:

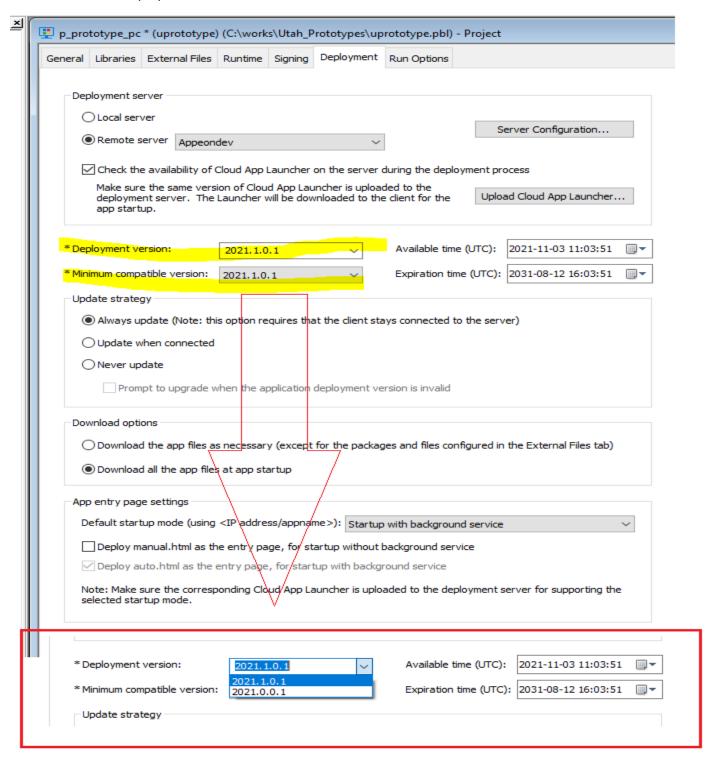

There are 2 version of the uprototype App

Version: 2021.0.0.1
Version: 2021.1.0.1

Appean DEV remote server is configured for the deployment as below:

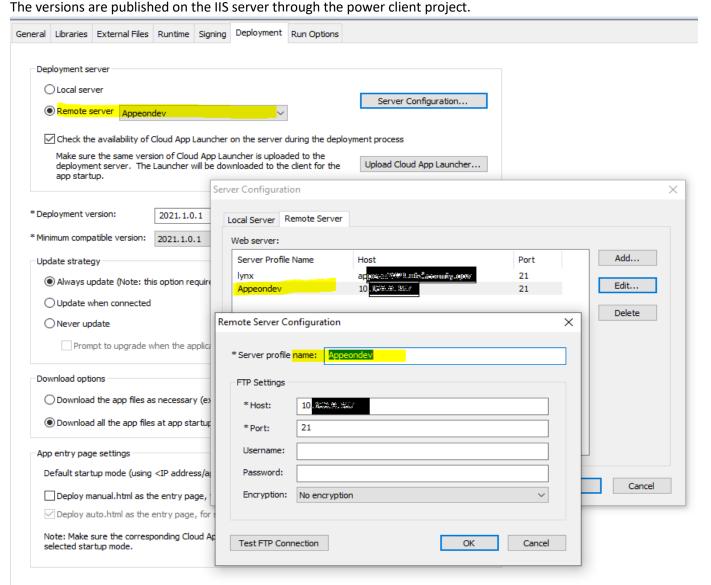

Below file folder shows the file location on the server after the versions are published. The app has 2 different versions published.

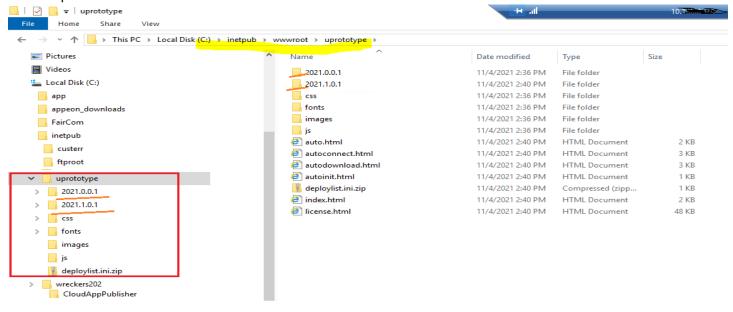

The Client desktop has the version 2021.1.0.1 Application installed on the desktop as shown below:

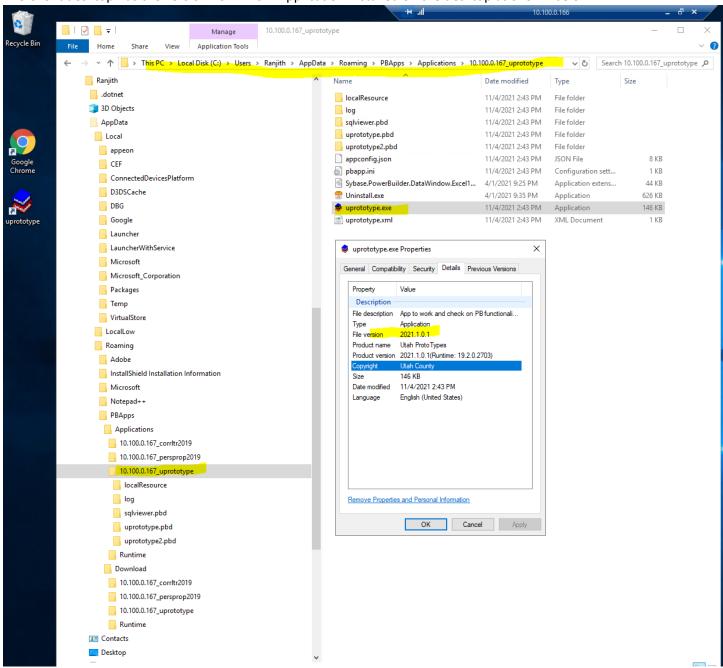

Question: How can we rollback the app to the earlier version of 2021.0.0.1. Please do let me know if you need more info.

Thank you for the support and help extended on this matter. If this functionality is not part of PB 2019 R3 Build:2703 please get me more details on it.

Thanks & Regards Ranjith Singh Lakshman